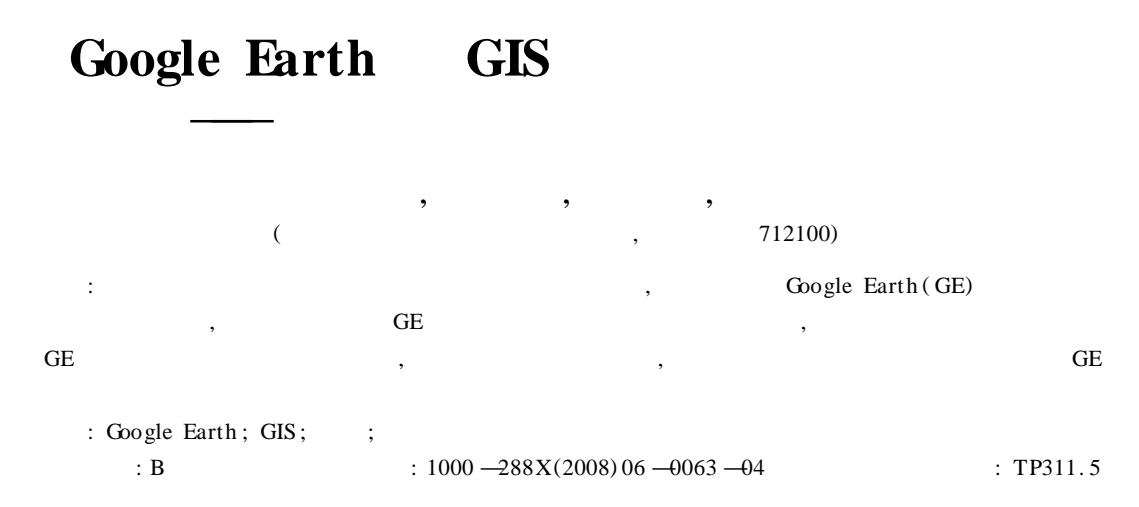

## **Study and Application of GIS Cartography Method Based on Google Earth** —**A Case Study of Shaanxi Soil Taxonomy Information System Development**

CHEN Jian-ping, CHAN G Qing-rui, TAO Wen-fang, ZHAN G Jing

(College of Resources and Environmental Sciences, Northwest A & F University, Yangling, Shaanxi 712100, China)

Abstract **:** Taking Soil Taxonomy Information System of Shaanxi Province as an example, the thematic mapping method and technology based on Google Earth (GE) are analyzed. A general thematic mapping flow based on GE is suggested. Details of mapping process and key techniques are discussed at each step of the mapping flow. Two defects of GE mapping tools are pointed out and its resolution is proposed. Mapping results and application mode of Soil Taxonomy Information System of Shaanxi Province are presented. **Keywords : Google Earth; GIS; soil; cartography**

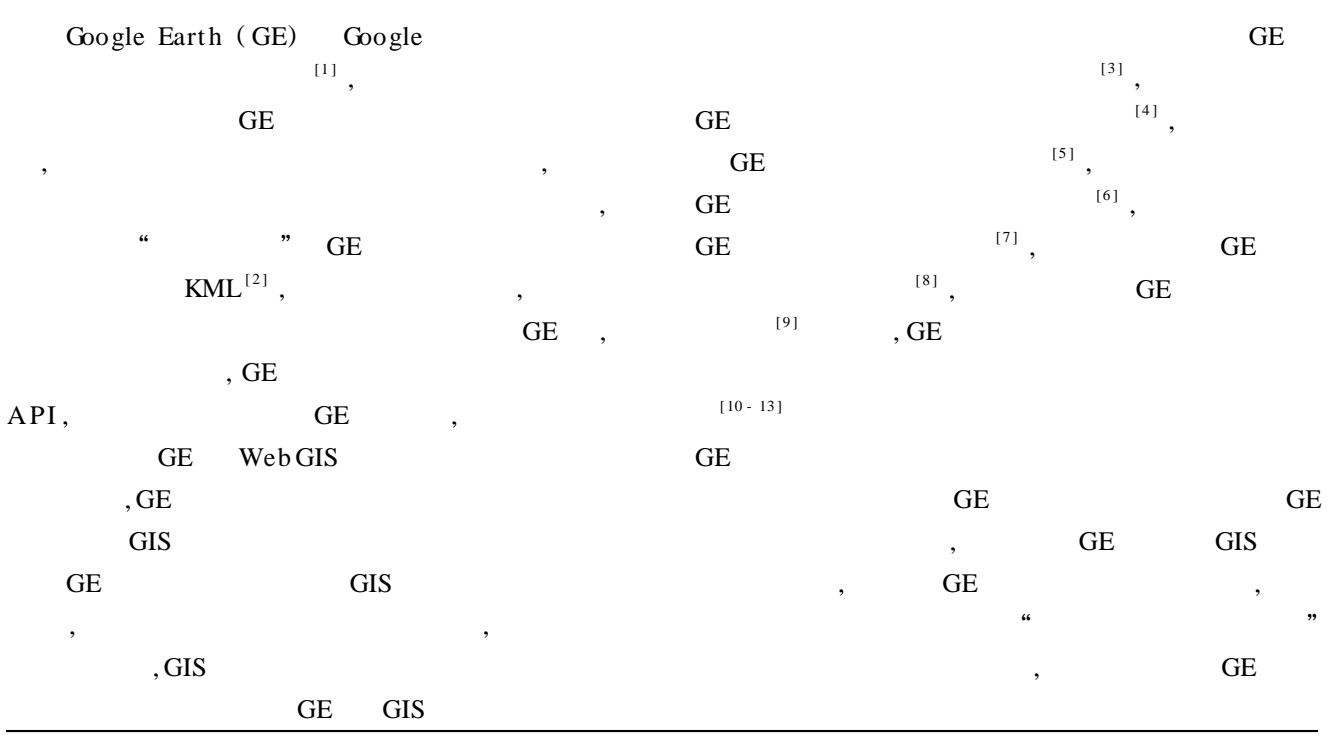

:2008-05-22 :2008-09-16

 $(1974 \rightarrow . ($ : (1974 —) , ( ) , , , , <sup>E</sup>2mail :ieditor @126. com :  $(1959 \rightarrow)$ ,  $($  ), , , , , , , , , E-mail :changqr @nw-<br>sust edu cn suaf. edu. cn

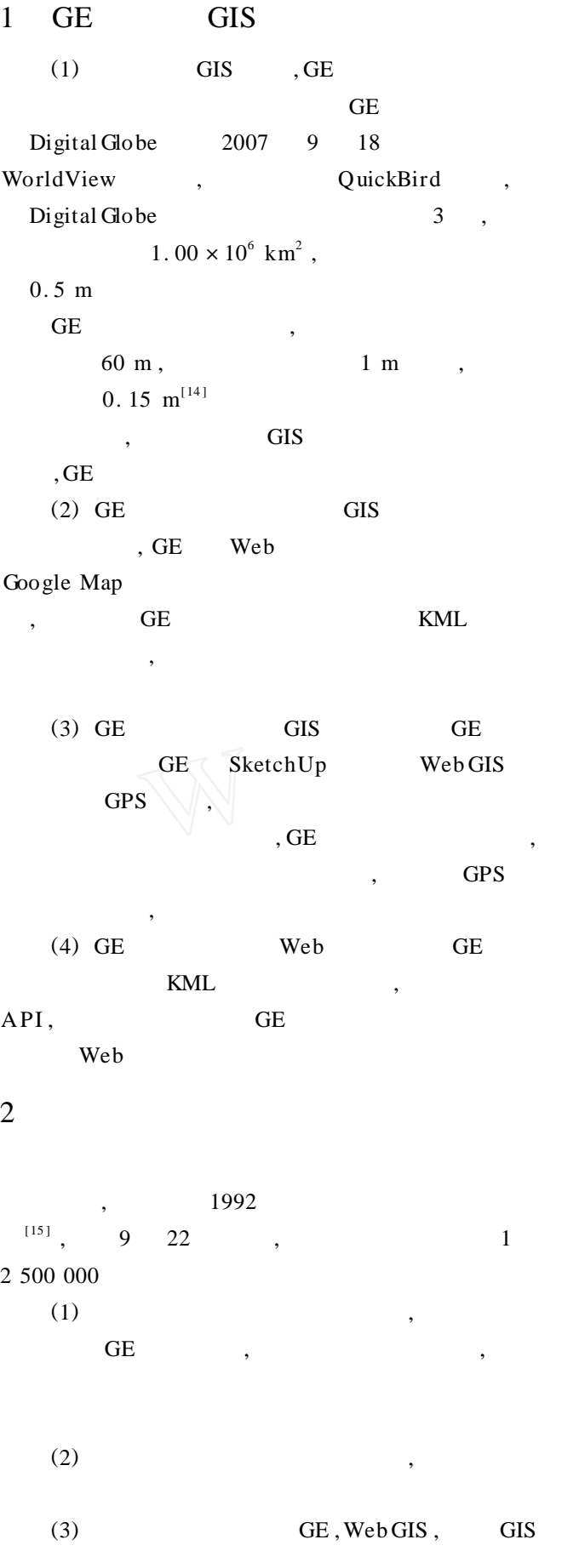

## 3 GE 3. 1 GE , GE , GE , KML  $[2]$  KML XML , XML KML, GE KML Object , Feature ( ) Geometry ( ) ColorStyle ( ) StyleSelector ( ) TimeP-<br>rimitive ( ) SchemaField ( ) ) SchemaField( , GIS  $,$  3  $(1)$  Point , , Point = {Longitude, Latitude, Altitude} (2) LineString ( ) LinearRing () **LinearRing** LineString = {Point (1), Point (2), ..., Point (*n*) } LinearRing = {Point (1), Point (2), ..., Point (*n*), Point  $(1)$  } (3) Polygon , outerBoundaryIs innerBoundaryIs innerBoundaryIs  $\qquad \qquad$  LinearRing , LinearRing Polygon = { OuterBoundary , InnerBoundary (1) ,InnerBoundary (2) , … , InnerBoundary ( *n*) } , GE Multi Geometry Model ,Multi Geometry , , Model , , 3. 2 GE GIS **GE** (1) (1992 ) , 22 1 2 500 000 , ,

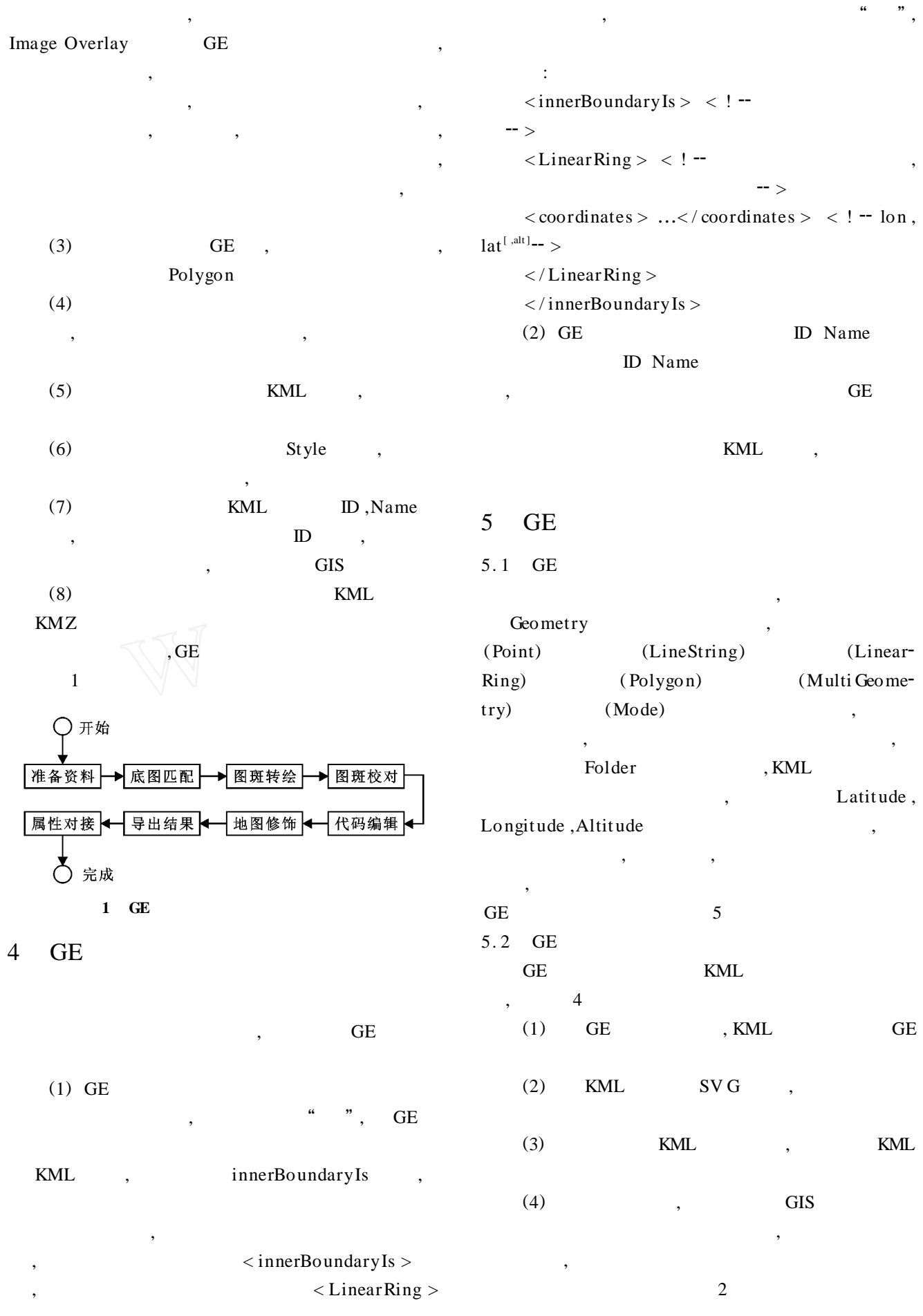

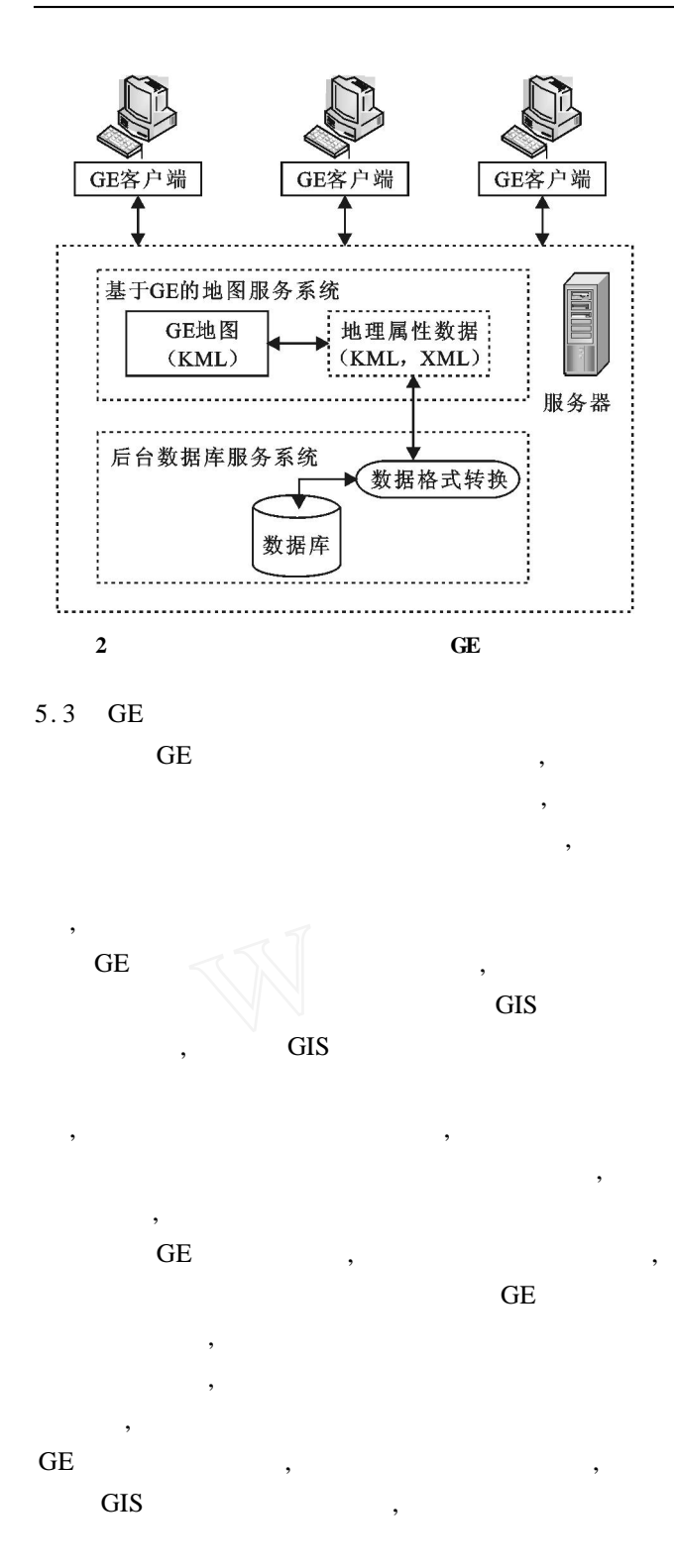

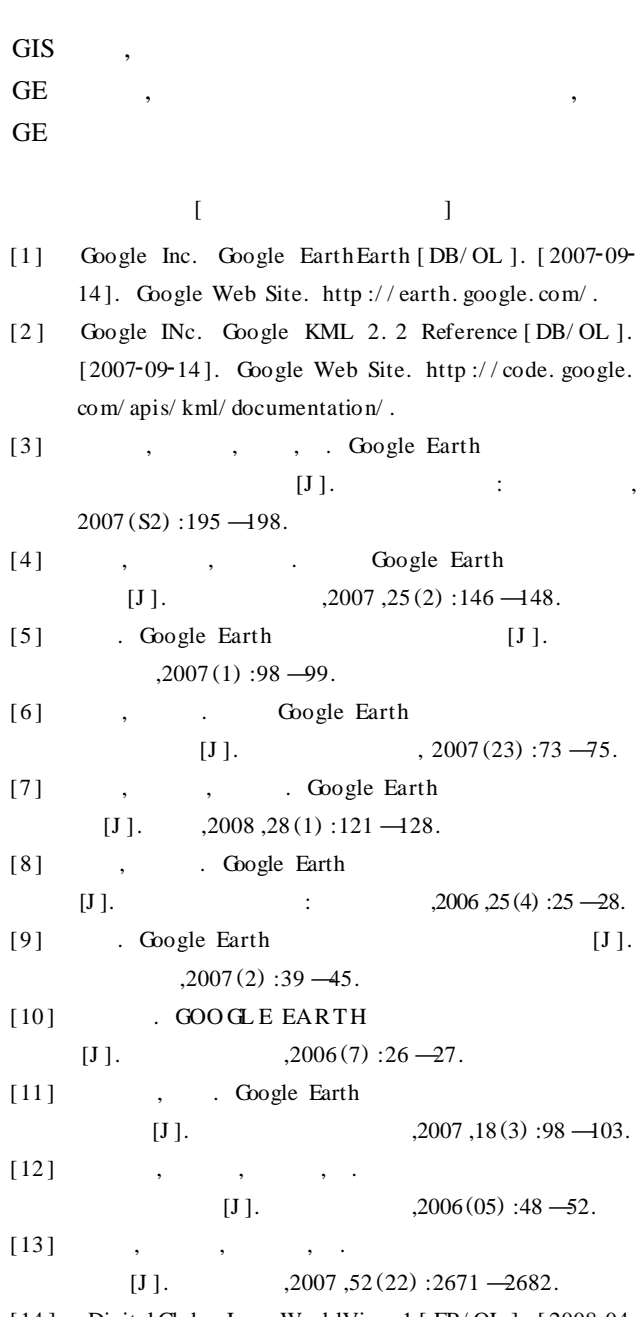

[14] Digital Globe Inc. WorldView-1 [EB/ OL ]. [2008-04-16 ]. Digitalglobe Website. http :/ / www. digitalglobe. com , http :/ / www. digitalglobe. com/ / index. php/ 86/ WorldView-1.

 $[15]$   $[M].$  : ,1992.

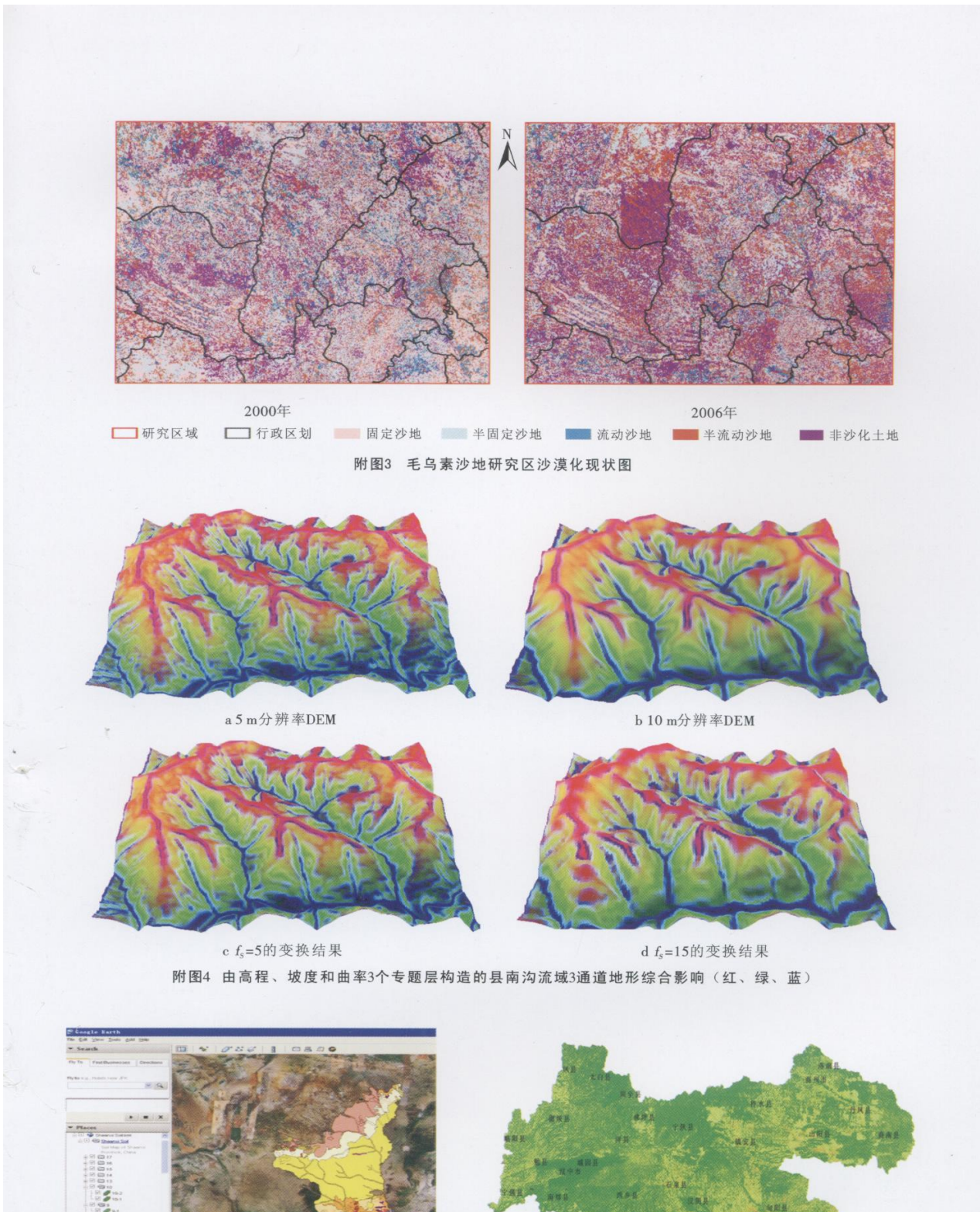

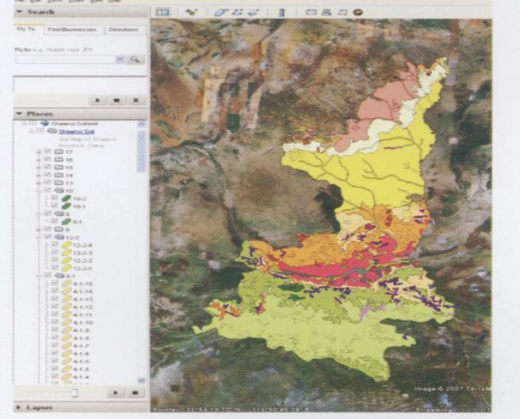

附图5 陕西省土类图 (部分图层)

附图6 南水北调中线陕西水源区土壤侵蚀现状图

图例 画微度 轻度 在中强极剧烈<br>在中强极剧烈